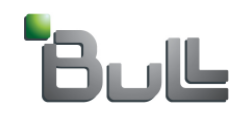

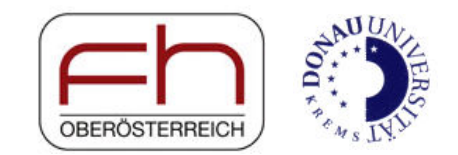

#### **Schwache, mittelstarke und starke Passworte**

- ♦ **Schwache Passworte – sollten nie verwendet werden**
	- ◆ **otto, otto123, passwort, passwort123, 1234, 123456, ….**
- ♦ **Mittelstarke Passworte – einsetzbar wo der Angreifer nur eine begrenzte Zahl von Versuchen hat**
	- ◆ **43sONNe, \$onn3, so43nne, s-o-n-n-e, sOnNe, ….**
- ♦ ◆ Starke Passworte – benötigt, wo der Angreifer **beliebig oft probieren kann (word, pdf, zip, PGP, Windows wenn die verschlüsselte Passwortdatei gestohlen wird)**
	- ◆ **s1O2N3N4e, !!sO\$\$nne!!, -o-n-n-e-, ….**

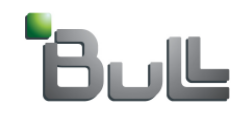

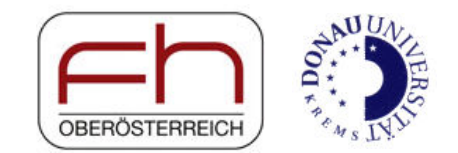

# **Die ultimative Passwort-Anleitung:**

**Die Erzeugung von Passworten, die schwer zu knacken und gut zu merken sind**

- **1. Ein oder zwei Worte als Basis –Dialekte, andere Sprachen, Schreibfehler sind von Vorteil**
- **2. Auswahl einer Struktur-Veränderung zur Abwehr von "Wörterbuch-Angriffen"**
- **3. Auswahl eines "Pfeffers" zur Ergänzung**
- **4. Wahl eines Einfüge-Platzes für den "Pfeffer"**

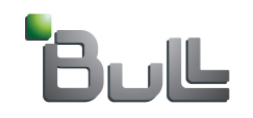

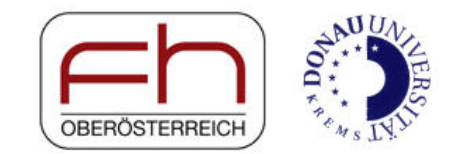

### **Die ultimative Passwort-Anleitung:**

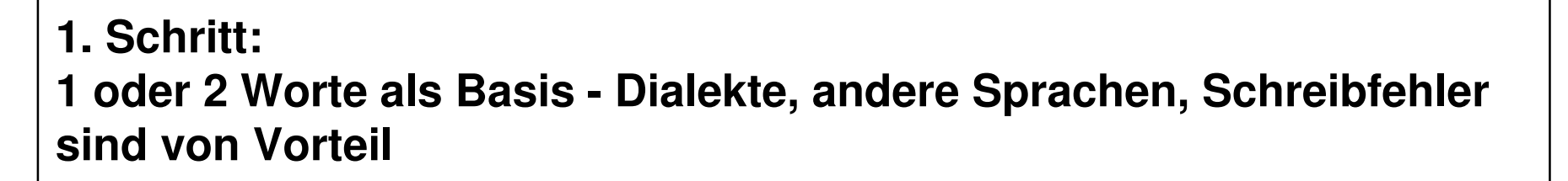

**Beispiele:**

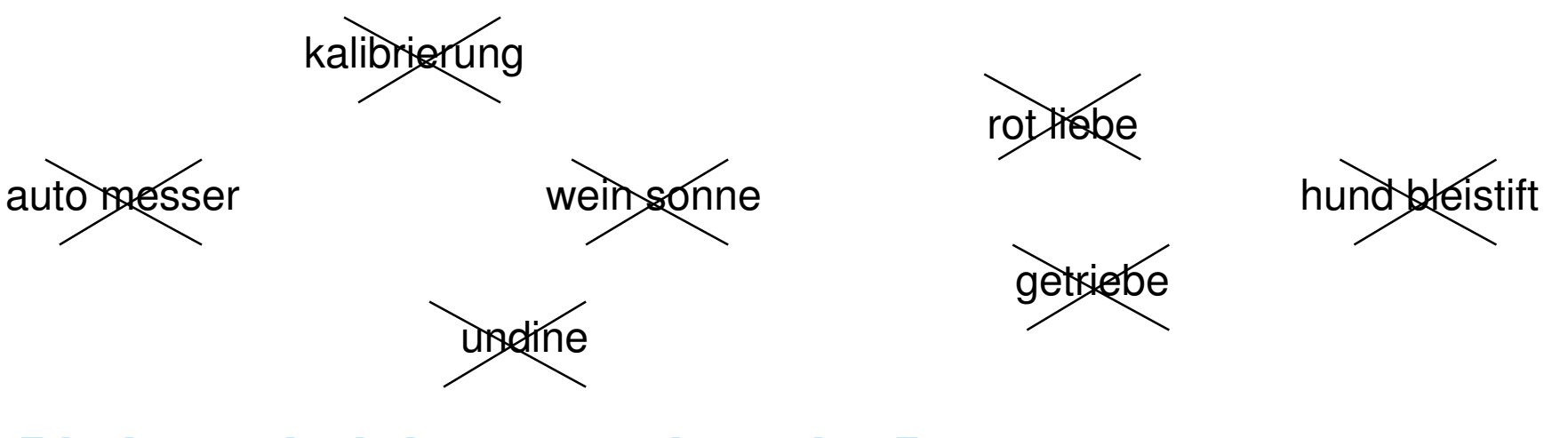

#### **Bis jetzt sind das nur schwache Passworte**

Folie 94 © 2004, 2005, 2006 , 2007 Phlipp Schaumann, Bull GmbH Austria

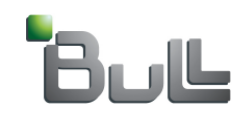

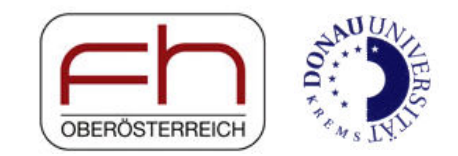

### **Die ultimative Passwort-Anleitung (2)**

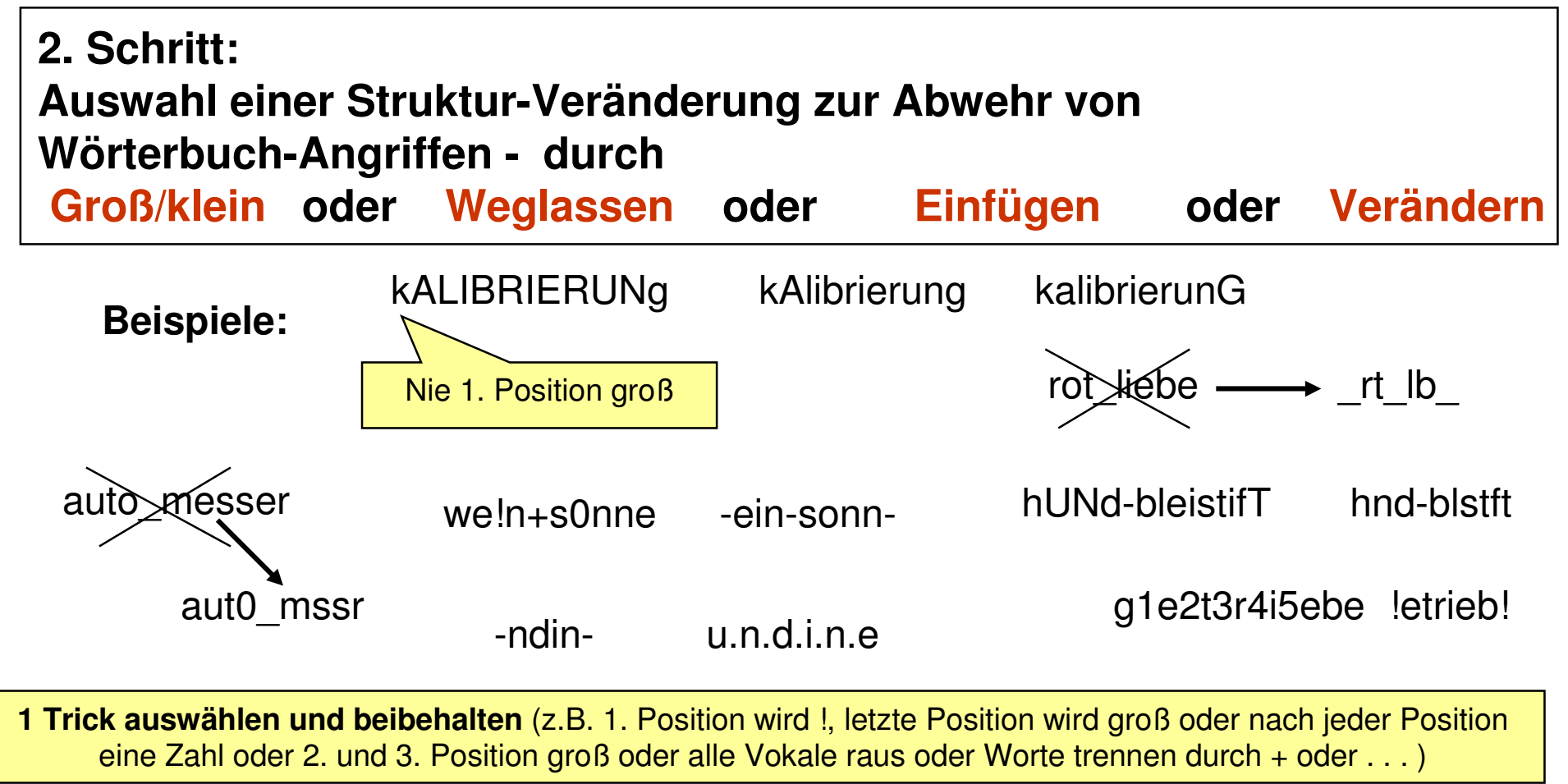

#### **Das sind jetzt mittel-starke Passworte, durchaus einsetzbar**

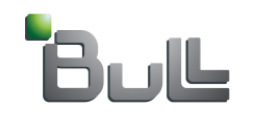

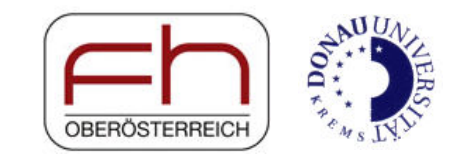

### **Die ultimative Passwort-Anleitung (3)**

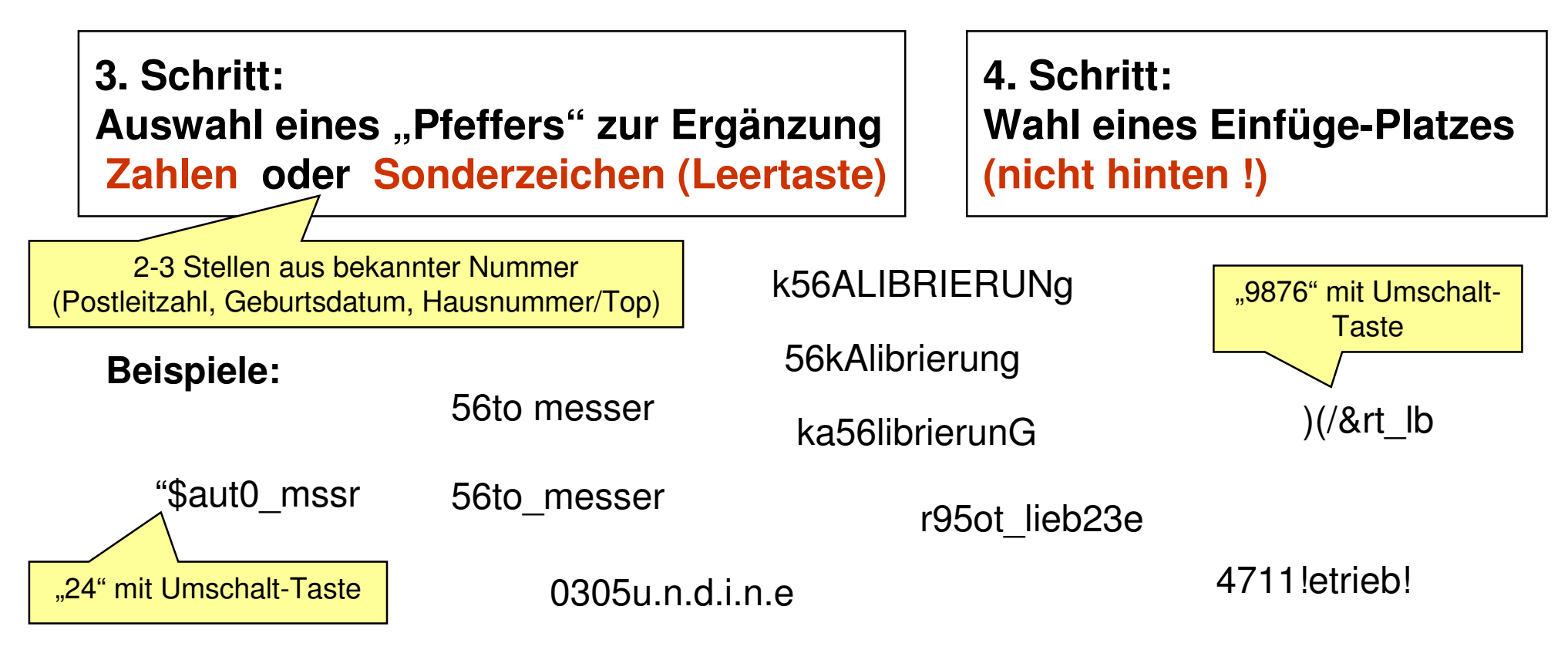

**1 Trick auswählen und beibehalten** (z.B. nach 1.Position 2 Zahlen (mit oder ohne Umschalt) oder vor dem Wort die letzten 3 Stellen der Tel.Nr. oder statt der 2.u.3. Stelle Hausnummer oder . . . )

#### © 2004, 2005, 2006, 2007 Phlipp Schaumann, Bull GmbH Austria **Das sind jetzt starke Passy**

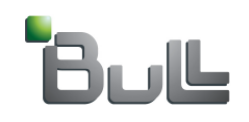

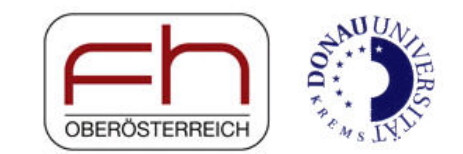

#### **Andere Tricks für starke Passworte - Sprüche oder Songs - entweder die Anfangsbuchstaben oder der ganze Satz**

- ◆ **Sein oder nicht Sein das ist hier die Frage** - **SonSdihdF**
- ◆ **Der Krug geht so lange zum Brunnen, bis er bricht** → DKgslzBbeb<br>(oder war das ..d (oder war das "der Mitarbeiter geht so lange zur Kantine, bis er bricht"?)
- ◆ May <u>t</u>he <u>F</u>orce <u>b</u>e with you → MtFbwy<br>Wenn dee System Learatellan in Deed
- ◆ **Wenn das System Leerstellen in Passworten erlaubt, geht auch einganzer Satz:** - **But I was so much older then, I am younger than that now**
- ◆ **2+3 ist fünf, <h1>Aber ja</h1>, auf geht's ;-), warum eigentlich nicht?**
- **und die Leertaste am Ende eines Passworts stellt sicher, dass auch ein**  ◆ **niedergeschriebenes Passwort nicht erkannt wird**

#### **Das sind starke Passworte**

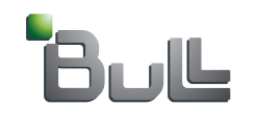

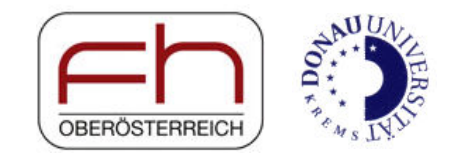

### **Weitere Passwort-Tricks**

- ♦ **Speichern in geschützten Dateien (mit Passwortschutz, z.B. auch in PDAs)**
- ♦ **Aufschreiben, aber mit Füllzeichen - z.B. 8 und – als Füllzeichen ergibt:**
	- ◆ **aus 34er!ka wird z.B. 348er!8ka oder –34er!ka8**
	- ◆ **aus ph!l!pp wird z.B. 8ph!l!—pp oder –ph!l!pp88**

**Mehr Hintergründe zum Thema Passworte auf: http:/sicherheitskultur.at/Passworte.htm**

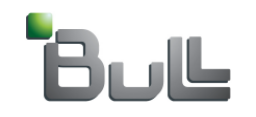

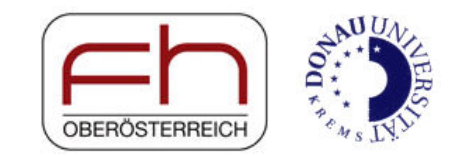

## **Passwort-Tricks – Verändern von Buchstaben**

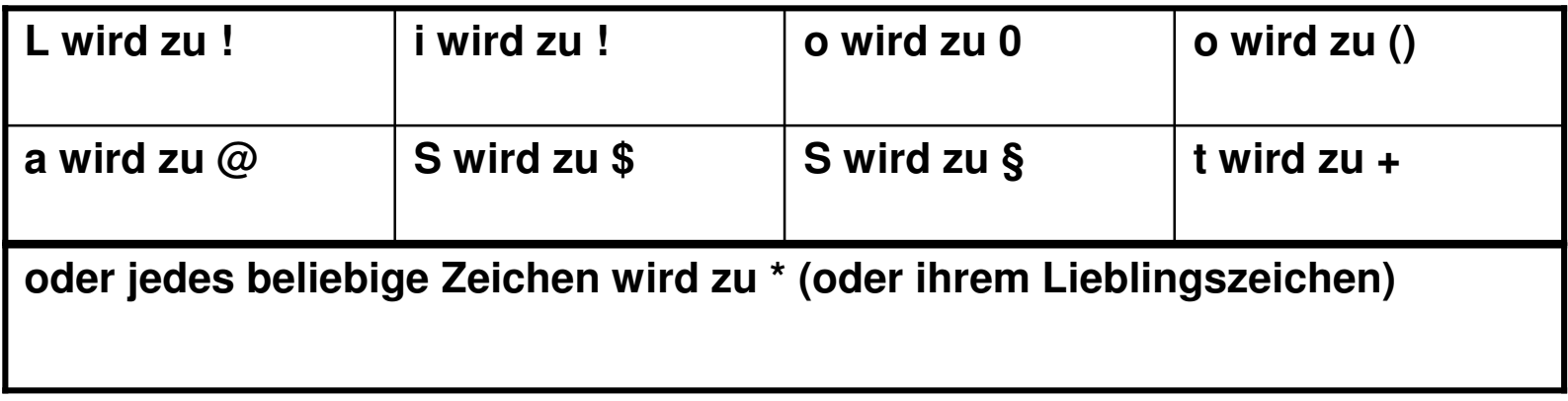

**Beispiele:**

- ◆ **Undine wird zu Und!ne oder Un\*in\***
- $\bullet$ **Philipp wird zu Ph!l!pp oder Ph!!!pp**
- $\bullet$ **Telefon wird zu Te!ef()n oder +elef0n**
- ◆ **geheim wird zu g\*h\*im**

#### **Das sind mittel-starke Passworte**

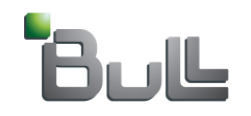

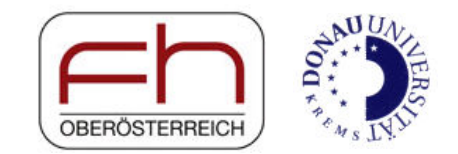

### **Passwort-Tricks – Verändern von Zahlen**

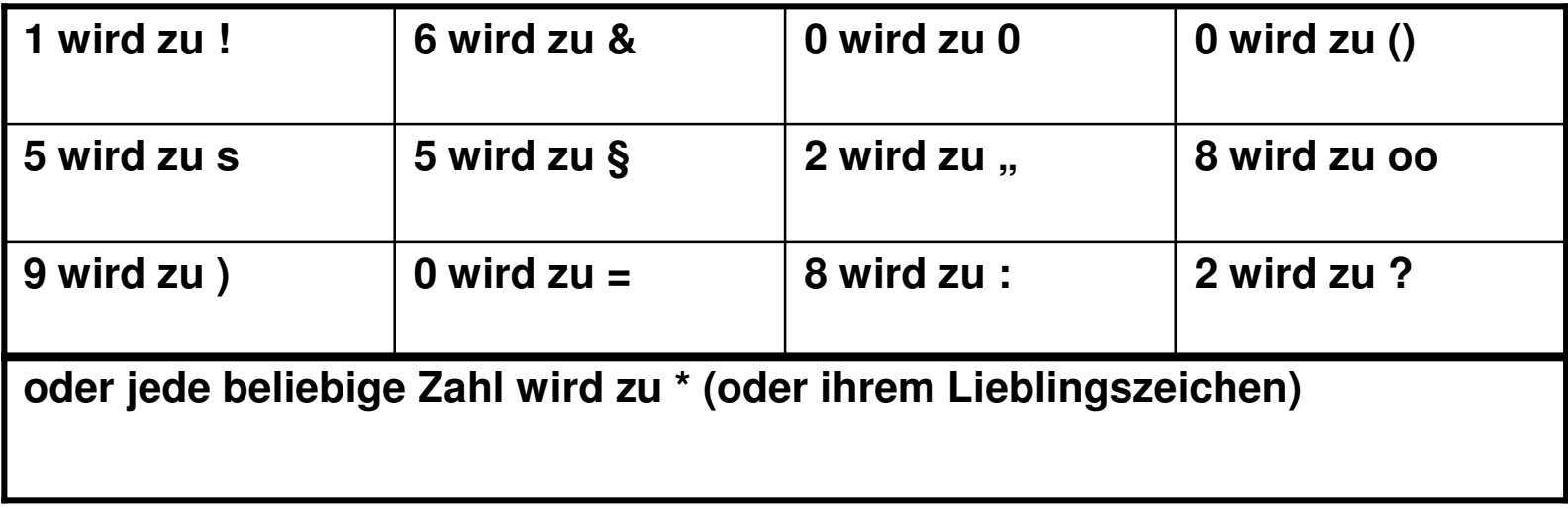

#### **Beispiele:**

- ♦ **05031950 wird zu ()5()3!950 oder auch =%=§!)%= (Umschalttaste gedrückt !)**
- ◆ **5483069 wird zu %\$(§=&) oder %\$(3o69 (Umschalttaste gedrückt !)**

#### **Das sind mittel-starke Passworte**